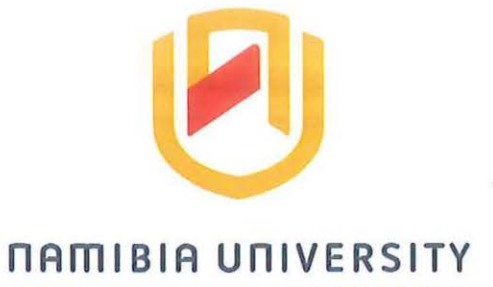

OF SCIENCE AND TECHNOLOGY

# **Faculty of Computing and Informatics**

# **Department of Computer Science**

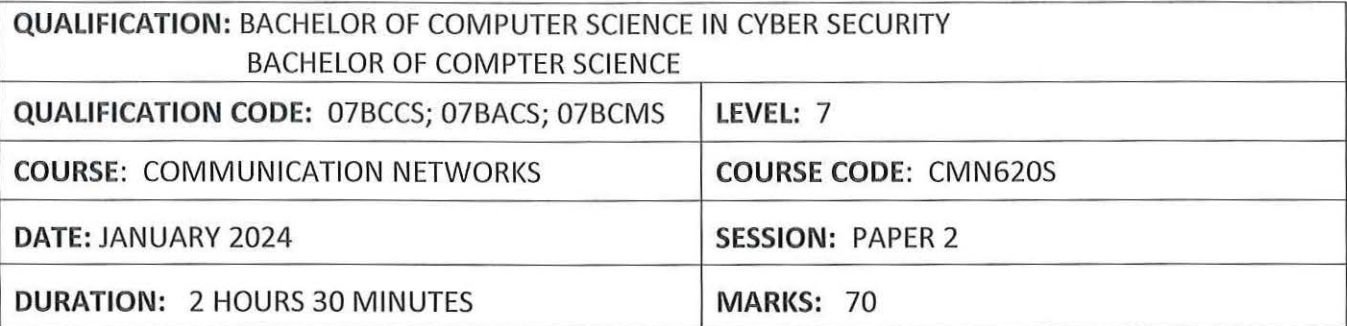

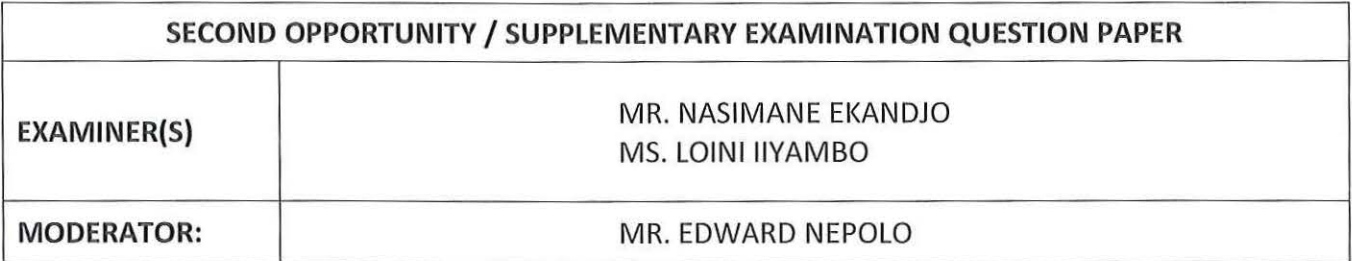

# **THIS QUESTION PAPER CONSISTS OF 5 PAGES**

(Excluding this front page)

## **INSTRUCTIONS**

- 1. Answer ALL the questions.
- 2. Write clearly and neatly.
- 3. Number the answers clearly.
- 4. When answering questions you should be guided by the allocation of marks. Do not give too few or too many facts in your answers.

# **PERMISSIBLE MATERIALS**

1. Non-programmable calculator.

Indicate whether the following statements are true or false. The manner of  $[6]$ 

- 1.1 An IP address 172.30.0.1 can be issued to a LAN because it is a private IP address.
- 1.2 The TCP header contains fewer fields than the UDP header.
- 1.3 Routers in an AS that have the responsibility of routing packets to destinations outside the AS are called gateway routers.
- 1.4 With link-state routing protocol, the devices in the network need to know all other devices and not only the neighbours.
- 1.5 A control plane in network layer is responsible for moving packets from source to destination. It also determines how a datagram arriving on a router input port is forwarded to router output port.
- 1.6 TCP is more preferable for voice circuit.

## **Question 2**

Choose the correct answer from the multiple choice questions below: [6]

- 2.1 Which OSI layer does IP rely to determine whether packets has been lost and to request for retransmission?
	- a) Application
	- b) Transport
	- c) Network
	- d) Physical
- 2.2 You are connecting two switches together. Which type of cable should you use?
	- a) Roll over
	- b) Coaxial
	- c) Crossover
	- d) Straight-through
- 2.3 Which of the following will be needed by a PC in order to send a packet to a destination outside its own subnet?
	- a) VLAN
	- b) ARP
	- c) Default gateway
	- d) Switch
- 2.4 Which statement best describes the purpose of a routing protocol?
	- a) It is used to build and maintain ARP tables.
	- b) It provides a method for segmentation and reassembling data packets.
	- c) It allows an Administrator to devise an addressing scheme for the network.
	- d) It allows a router to share information about known networks with other routers.
- 2.5 Which of the following is correct regarding class B address of IP address?
	- a) Network bits =  $18$ ; Host bits =  $14$
	- b) Network bits =  $12$ ; Host bits =  $14$
	- c) Network bits =  $17$ ; Host bits =  $16$
	- d) Network bits =  $14$ ; Host bits =  $16$
- 2.6 Which of the following command will save the router's configurations to NVRAM?
	- a) Router#copy run start
	- b) Router#copy start run
	- c) Router#save start run
	- d) Router#save run start

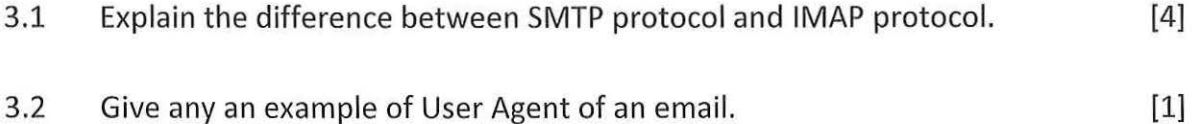

#### **Question 4**

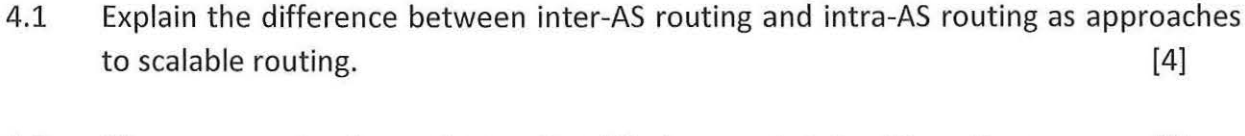

4.2 Give an example of a routing protocol that supports inter-AS routing. [1]

- 5.1 Explain why the distance vector algorithm is said to be distributed, iterative and asynchronous. [3]
- 5.2 Explain what happens when the link-cost changes to a low or high value. [2]

#### **Question 6**

When developers develop applications, they choose one of the available transport-layer protocols. They (developers) make a choice depedning on the services provided by the available transport-layer protocol(s). Mention and expalin any three services that a transport-layer protocol can offer to applications invoking it. [6]

## **Question 7**

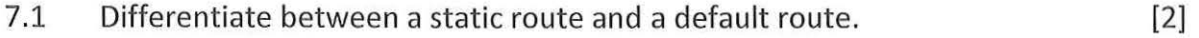

7.2 Below, is an example of a configured route. Describe what the configuration does. [2]

Rl(config)# ip route 192.168.1.0 255.255.255.0 10.1.1.2

#### **Question 8**

Consider the figure below that shows the output that results from the show ip route command and answer the questions that follow:

```
Router#show ip route 
Gateway of last resort is not set
```
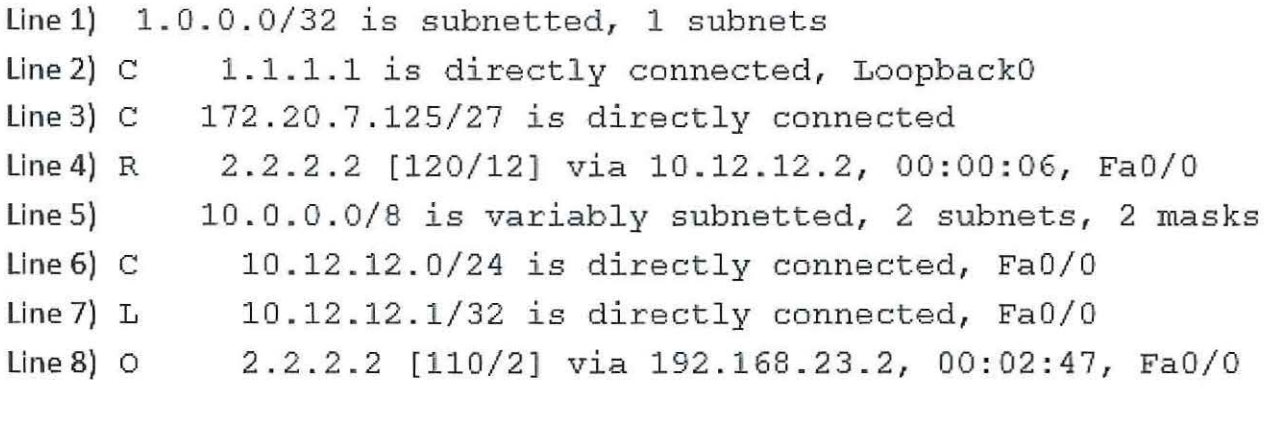

8.1 Through which routing protocol does the address in line 8 is learned. [1]

8.2 What is the network number where the IP address in line 3 belongs?. [2]

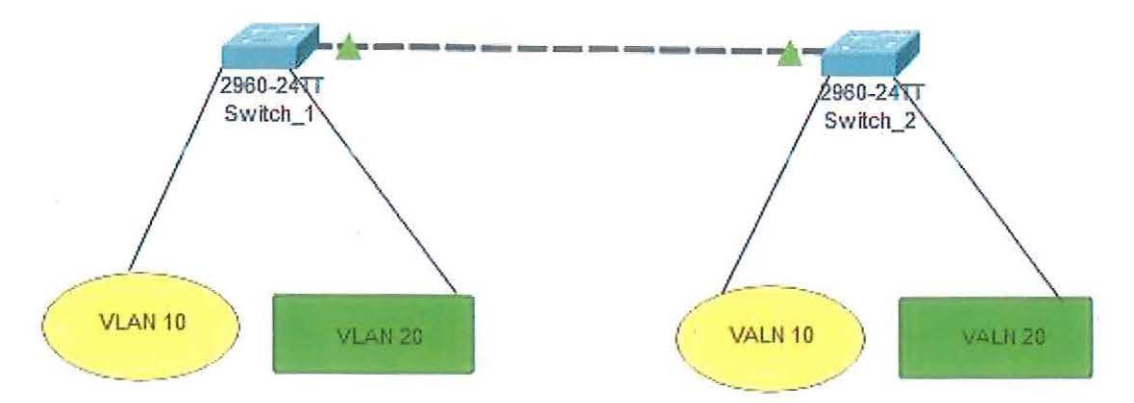

Consider the figure below to answer the questions that follow:

9.1 A host in VLAN 10 within switct 1 need to communicate to a host in VLAN 10 within switch\_2. Explain how the switches have to be configured for the communication to take place. [2]

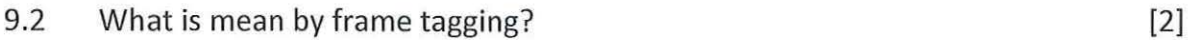

- 9.3 What is the purpose of IEEE 802.lq standard in a switched network? [2]
- 9.4 Name the two types of frame tagging methods (also known as frame encapsulation protocols.). [2]

#### **Question 10**

Given the IP Addresses below, provide the network number, the broadcast address and the equivalent subnet mask.

10.1 172.17.222.222 /17

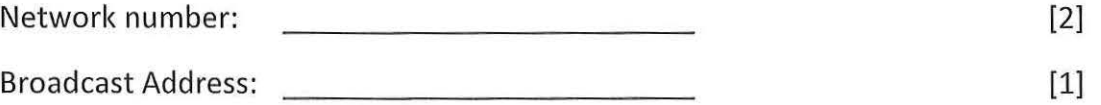

10.2 192.168.177.77 /27

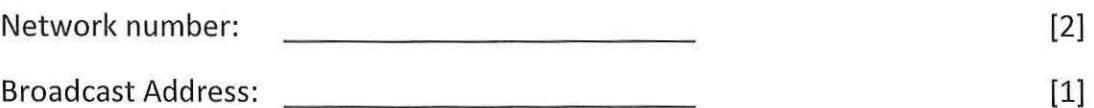

As a Network Administrator of a company, you are given a class B IP address block: 172.31.0.0 /17

Utulising CIDR, calculate the subnets that will be assigned to each department of the company. You are informed that each department requires 1200 users:

As per your subnetting, clearly indicate:

10.1 Number of subnets that will be created. [2]

10.2 Number of usable hosts per subnet. [2]

10.3 Re-draw the table below and write down the information as per your subnetting. [12)

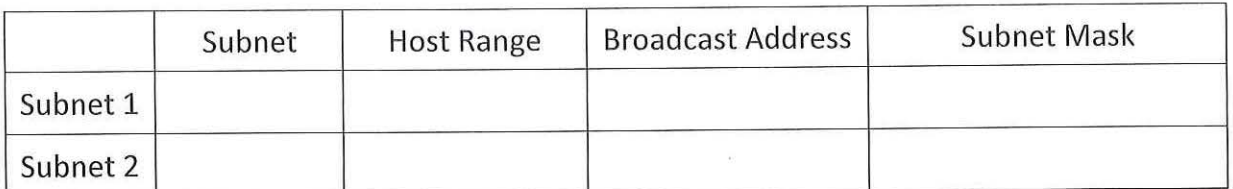

Marks distribution: [2 marks for each network address]

[2 marks for each host range]

[1 mark for each broadcast address]

[1 mark for each subnet mask]

Total = 12 marks

**End of Paper**